3691147d 1 05.18.21

 $\vert$ 1

# API de integración con hub Vive

La interfaz de programación de aplicaciones (API) de la integración del hub Vive permite a los copartícipes de la integración implementar sus interfaces personalizadas en un hub Vive utilizando un protocolo RESTful para controlar y supervisar su sistema.

El acceso a la documentación del protocolo API de Vive requiere la aprobación de Lutron. Para obtener más información póngase en contacto con su representante local de Lutron o envíe un correo electrónico a workswith@lutron.com.

#### Requisitos del sistema

- Para los modelos de hub Vive HJS-2, HMS-2 y HKS-2 con firmware 1.12 o superior
- Se puede adquirir una licencia de HJS-UPDATE para añadir capacidad de API a un hub Vive -0 o -1.
- Los dispositivos que se integren con el hub Vive a través de una API deben admitir conexiones TLS cifradas. No se admiten las conexiones de texto claro.
- Para conocer los requisitos de configuración de la red, consulte la sección Red corporativa de las presentaciones de especificaciones del hub (HJS: N/P 369902, HKS: N/P 3691044, HMS: N/P 3691044-04) en www.lutron.com
- Para utilizar la integración vía API empleando el método "Emparejamiento por única vez" con una aplicación asociada, la integración vía API debe estar explícitamente autorizada en cada hub y la aplicación asociada debe tener instalado un certificado proporcionado por Lutron.
- La integración con las API mediante el método "Iniciar sesión con nombre de usuario/contraseña" no requiere un certificado proporcionado por Lutron instalado en la aplicación de integración.

• La máxima cantidad de conexiones API simultáneas a un hub Vive es diez (10).

Nota: Los métodos "Emparejamiento por única vez" o "Iniciar sesión con nombre de usuario/contraseña" se seleccionan al agregar integración en el hub Vive.

## Capacidades

#### Descubrir recursos (sólo lectura)

- Habitaciones /áreas
	- Nombres de área
- Zonas y grupos de tipos de zona\*
- Nombre de la zona
- Tipo de control (luces atenuables, luces conmutadas, CCO y receptáculos)
- Dispositivo
	- Nombre del dispositivo, número de modelo y número de serie
	- Tipo (ejemplo: atenuador Maestro)
	- Botones de Pico

Un grupo de tipos de zona es un conjunto de todas las zonas de un tipo de control en un área.

\*\* Requiere el software de hub Vive 01.13 o superior.

El logotipo de Lutron, Lutron, Maestro, Pico, y Vive son marcas comerciales o marcas comerciales registradas de Lutron Electronics Co., Inc.en E.U.A. y/o en otros países.

### **▒LUTRON**。PRESENTACIÓN DE ESPECIFICACIONES Página

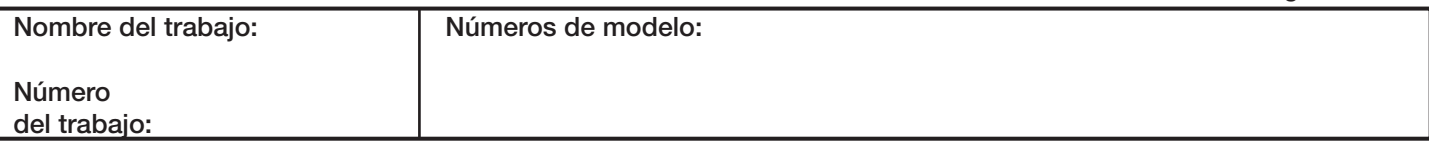

#### Supervisar el estado (leer y suscribirse)

- Estado de habitaciones /área
- 
- El espacio está ocupado/desocupado Nivel de iluminación (el nivel más alto entre las zonas de iluminación del área)
- Potencia instantánea y potencia máxima
- Estado de zona y grupo de tipos de zona\*
	- Intensidad de la luz (0: 100%)
	- Estado del interruptor de iluminación
	- (activado/desactivado) Estado de la CCO (abierta/cerrada) Estado del receptáculo
	- (energizado/desenergizado
	-
- Alertas del dispositivo: – Poca carga de batería
	- Faltan dispositivos
- La programación no es recibida por los dispositivos
- Estado de ocupación a nivel del sensor
- Lista de Botones virtuales (Escenas)\*\*
- Estado de la reducción de carga del sistema
- Estado de Emergencia\*\*

#### Controlar luces y dispositivos (escritura)

- Control de zona y grupo de tipos de zona – Nivelar, subir, bajar y detener
	- Tiempo de desvanecimiento (cargas atenuadas únicamente) – Tiempo de retardo
- Pulse, mantenga pulsados y suelte los botones de Pico
- Activar o desactivar la reducción de carga
- Activar Escenas (botón virtual)\*\*
- Activar o desactivar Emergencia\*\*